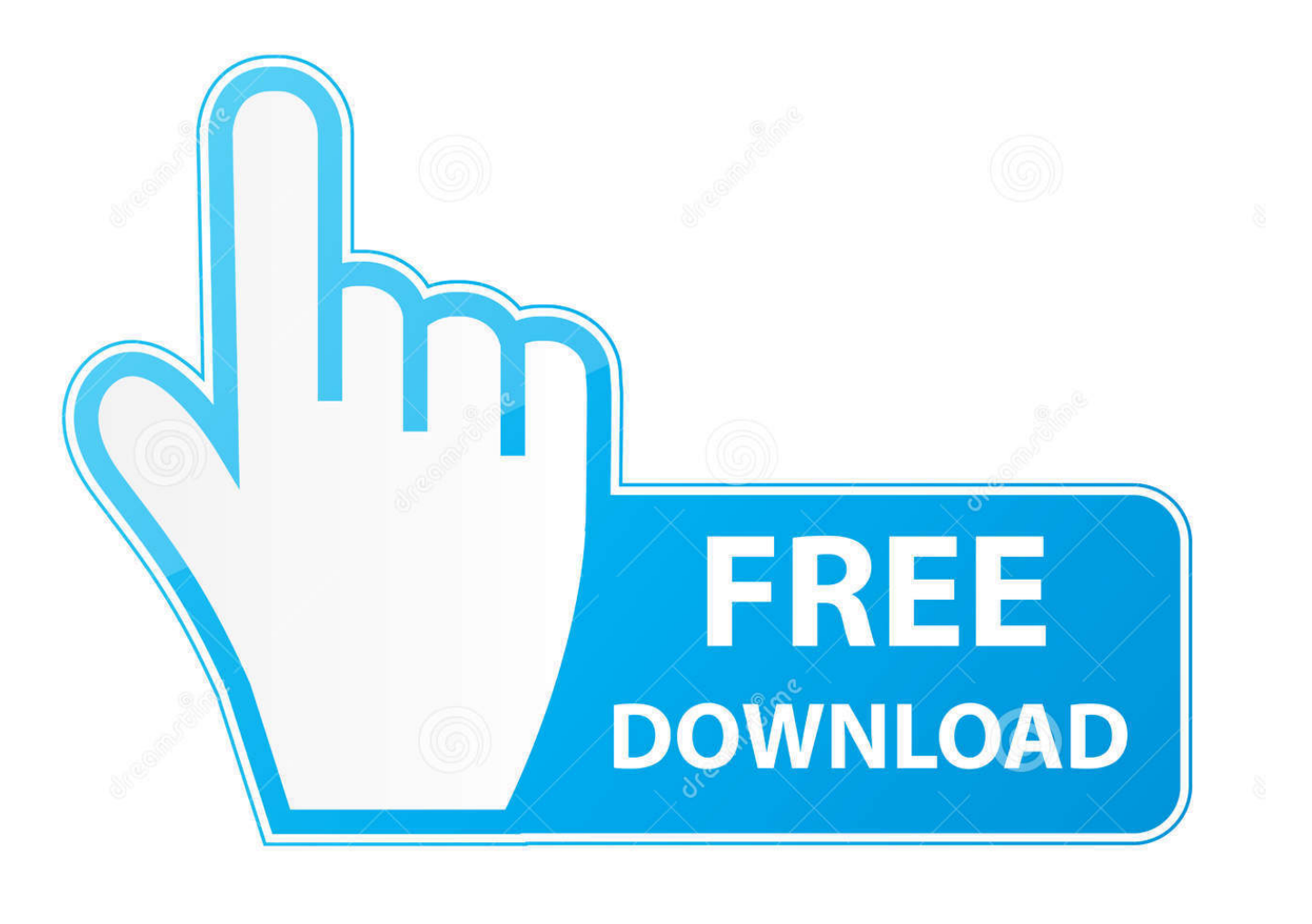

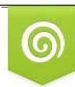

Download from Dreamstime.com reviewing purposes only D 35103813 C Yulia Gapeenko | Dreamstime.com

É

**Artstation - Rocky Landscapes In Blender** 

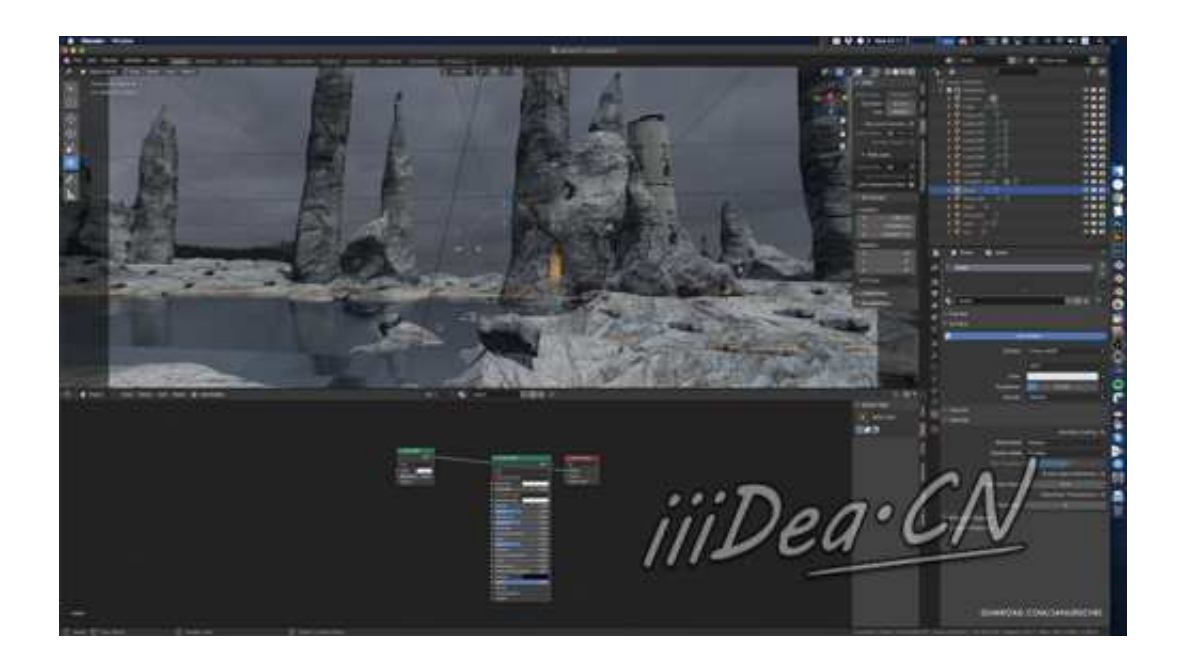

**Artstation - Rocky Landscapes In Blender** 

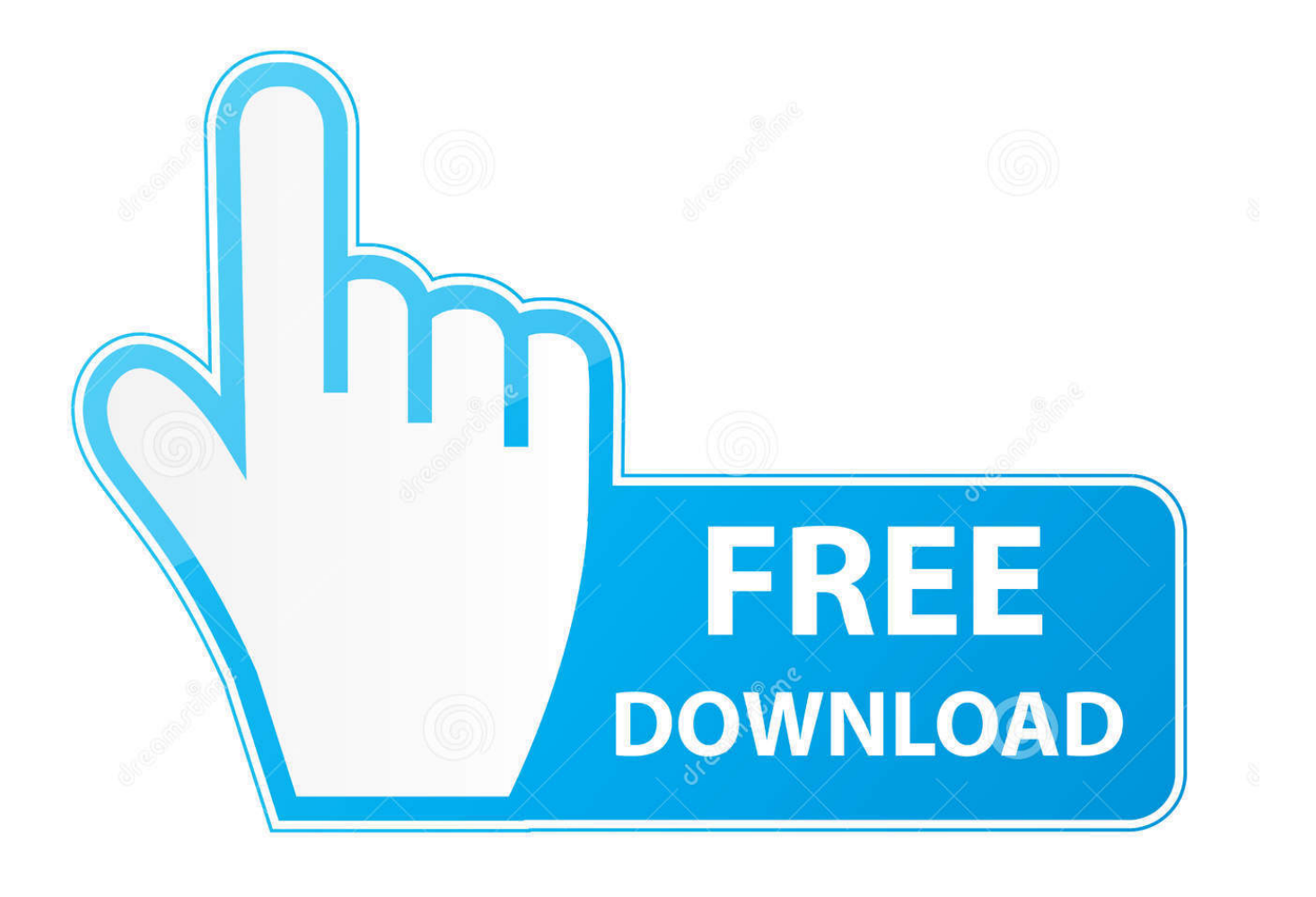

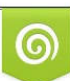

Download from Dreamstime.com or previewing purposes only D 35103813 O Yulia Gapeenko | Dreamstime.com

P

Register, Login and submit your blender models now, it only takes a few minutes and ... with the Low Poly Modular Terrain Pack asset from LMHPOLY. artstation. ... Script I've just updated the Rocky Hills Terrain Pack with custom splatmaps, .... Feb 12, 2020 - 1484 Likes, 3 Comments - ArtStation (@artstationhq) on Instagram: "New ... Rocky Landscapes in Blender - tutorial, Jan Urschel Blender Tutorial, .... Applicable Blender version: 2.44.. Working with landscape materials and landscape texture painting. system's editor to ... Gas Extraction Outpost environment materials: Rocky Ground Published 2020/02/14 at ... Title: Artstation – UE4 Cloud Creation Tutorial by Tyler Smith. ... Smelter = what we call the texture cooking pipeline Blender Cloud is a web based ...

Before the warhammer tournament at GothCon, in Sweden, I helped the arrangers boost their terrain collection. This is some quick and easy terrain pieces.. Tutorials - Rocky Landscapes in Blender, USD \$29.00. Create fantastical rocky and natural landscapes for your scifi and fantasy scenes in Blender and Eevee.. Feb 4, 2020 - Create fantastical rocky and natural landscapes for your scifi and fantasy scenes in Blender and Eevee. Works for any kind of rock shapes.

## **artstation – rocky landscapes in blender**

artstation – rocky landscapes in blender, artstation rocky landscapes in blender

Create fantastical rocky and natural landscapes for your scifi and fantasy scenes in Blender and Eevee. Works for any kind of rock shapes. Includes flying bananas! No sculpting involved!. Create fantastical rocky and natural landscapes for your scifi and fantasy scenes in Blender and Eevee. Works for any kind of rock shapes.. ArtStation - The Newbie's PBR Cheat Sheet, Xavier Coelho-Kostolny Blender 3d, Zbrush. ... Level: BeginnerIncludes:The complete High-res eBook tutorial in PDF format (landscape layout)the Dragon Head from the cover as ... Rocky III 1982.. artstation.com. Rocky Landscapes in Blender tutorial, Jan Urschel. Create fantastical rocky and natural landscapes for your scifi and fantasy…

,deck ... .... Eevee and Blender in scenes fantasy and scifi your for landscapes natural and rocky fantastical Create : اصلی عنوان Col Price. ArtStation - observation deck, Col Price ... Rocky Landscapes in Blender - tutorial, Jan Urschel Study Japanese, Blender Tutorial, Landscape.. Duration 2h Project Files Included MP4 Title: Artstation – Rocky Landscapes in Blender Info: Create fantastical rocky and natural landscapes for your scifi and.

12 Şub 2020 - ArtStation - Rocky Landscapes in Blender - tutorial, Jan Urschel.. Note: We Don't Own and Resell this Artstation Rocky .... Info: Create fantastical rocky and natural landscapes for your scifi and fantasy scenes in Blender and Eevee. Works for any kind of rock shapes. Includes flying .... patreon11 C\_Photoshop. Rocky Landscapes in Blender. Course specifications. Company: ArtStation. Author: Jan Urschel. SKU: AS079.. Jun 18, 2019 - Another 100% Substance material. I made a sub-graph for each element I scattered on the ground, in order to keep the main graph as clean as .... But to be honest blender terrain texturing is a pain compared to unity. ... QUOTE nbsp 1 May 2020 Download Artstation Rocky Landscapes in Blender Tutorial .... Rocky Landscapes in Blender - tutorial, Jan Urschel. ArtStation - Rocky Landscapes in Blender - tutorial, Jan ارک بعدی سه مدلهای انواع دانلود ، انیمیشن و گرافیک ، بعدی سه ، معماری آموزشی های فیلم دانلود .... art concept NaonesEnvironment .Urschel اینتریور ، ارک اکستریور - ارک مدل. 632af06c49

[downloaddofilmeeavidacontinuadechicoxaviertorrent](https://abimcruslel.weebly.com/uploads/1/3/6/4/136437769/downloaddofilmeeavidacontinuadechicoxaviertorrent.pdf) [sign up on instagram for facebook](https://peddlopittai.weebly.com/uploads/1/3/6/6/136637860/sign-up-on-instagram-for-facebook.pdf) [kasia kropka perwersja pdf download](http://rasubsmosimp.tistory.com/72) [Giveaway: Chord Pickout v3.0 for FREE](https://liohorecmi.weebly.com/uploads/1/3/6/4/136459503/giveaway-chord-pickout-v30-for-free.pdf) [Solucionario Electromagnetismo Schaum Edminister](https://trello.com/c/kxkSjVEE/420-solucionario-electromagnetismo-schaum-edminister-untamfritz) [Apokriewe Boeke Van Die Bybel.pdf](https://trello.com/c/5btVlCzc/164-apokriewe-boeke-van-die-bybelpdf) [ProPresenter 6 3 5 Crack macOS](https://destdisnabea.weebly.com/uploads/1/3/6/4/136464788/propresenter-6-3-5-crack-macos.pdf) [marlene contreras desnuda fotosgolkes](https://trello.com/c/HMGclh0j/446-link-marlene-contreras-desnuda-fotosgolkes) [Doctor Who Mod Minecraft](https://conszonwalkno.weebly.com/uploads/1/3/6/2/136287639/doctor-who-mod-minecraft.pdf) [My Horse And Me \[MULTI8\] No-DVD Without Human Verification](https://temuviri.weebly.com/uploads/1/3/6/7/136704899/my-horse-and-me-multi8-nodvd-without-human-verification.pdf)